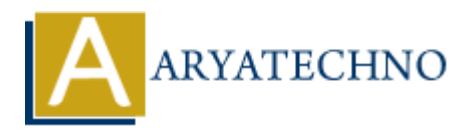

# **Node.js MySQL Create Table**

**Topics :** [Node js](https://www.aryatechno.com/category/11/node-js.html) **Written on** [December 01, 2022](https://www.aryatechno.com/page/node-js/236/node-js-mysql-create-table.html)

# **Node.js MySQL Create Table**

MySQL package is used to create table in mysql using node js.

CREATE TABLE table name mysql statement is used to create new table in mysql database. **ARRISE ASSOCIATE ASSOCIATE ASSOCIATE ASSOCIATE ASSOCIATE ASSOCIATE AND PROPERTY ASSOCIATE AND PROPERTY. THE CONDUCT ASSOCIATE ASSOCIATE ASSOCIATE ASSOCIATE ASSOCIATE AND PROPERTY ASSOCIATE AND PROPERTY ASSOCIATE AND COND** 

#### **Example :**

 $const$  mysql = require('mysql');

```
const db = mysql.createConnection({
```
 host: "localhost", user: "root", password: "\*\*\*\*\*\*\*", database : "probdb"

```
 });
```
// connect to database

```
db.connect((err) => {
```
if (err) {

throw err;

}else{

console.log('Connected to database!');

```
 db.query("CREATE TABLE employee(emp_name VARCHAR(255), emp_address
VARCHAR(255))", function (err, result) {
       if (err) throw err;
         console.log("New table created!");
       }); 
   }
```
Write above code in server.js file and run this program as below.

## D:\nodejs\website> node server.js

It gives output as below.

## Connected to database! New table created!

© Copyright **Aryatechno**. All Rights Reserved. Written tutorials and materials by [Aryatechno](https://www.aryatechno.com/) **ARYATECHNO**